**Adobe Photoshop 7.0 free download**

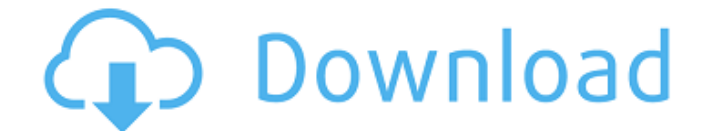

# **Photoshop 7.0 Download Android Crack + Free Download**

\*\*Avid PhotoShop\*\* (www.avid.com) You can capture image files in photo-oriented formats to a memory card or hard drive. It uses a common image format (JPG) and supports multiple editing functions. \*\*Corel Photo-Paint\*\* (ww various formats, including TIFF, as well as edit and alter in multiple ways. \*\*Hitachi Photo SmartView\*\* (www.hitachigigin.com) You can create, save, and print photographs as JPEG files in this free program. It comes with

### **Photoshop 7.0 Download Android Free [Latest] 2022**

The goal of this tutorial is to teach you Photoshop so you can edit images. We will cover Photoshop and Photoshop Elements together in this tutorial because Photoshop Elements does not have all the same features as Photosh background How to add colors, create images with different looks, etc. How to crop, add a blur or sharpen effects to your images. How to create a graphic design, create canvas and make art How to make a photo look like a p together with this complete tutorial for beginners. Let's get started by learning how to import an image and export it as a different format. How to Import an Image and Export It You can import a photo into Photoshop or Ph When we want to edit, create and save new images, JPG, jpeg and PNG are the most common formats. Since there is a big demand for these image formats, their specifications are more precisely defined. jpeg A JPEG image is a without loss of details. JPEG image quality depends on compression. The higher compression level, the greater the image quality, but the more the image file size is reduced. For this reason, JPEG compression tends to be a web browsers, even if it offers a lower quality than PNG. A JPG image only provides 8-bit gray color depth. When exported or printed, this format is quite good for photographs. However, there is a wide range of quality, ev compression format, and it loses 05a79cecff

## **Photoshop 7.0 Download Android Crack**

Two major concerns with automatic number identification (ANI) systems involve duplicates and false terminal addition. If a terminal is instructed to make a call via an ANI system, but the line was previously called by anot terminating party was originally intended for another party, then the calls will be incorrectly directed. If the line is intended for a given party but the wrong number is dialed, the call will be directed to an area code ANI system can be used for determining when the called party is, or is not, actually present at an origination party location. One such ANI system is found in U.S. Pat. No. 5,046,040, issued Sep. 3, 1991, to Mack et al, wh seconds of a call to the called party number. Based on the received identification code, the ANI system can determine whether the called party number is the actual called party number or is being called by a non-local call forwarding to a specified number. Solutions to the problem of duplicate terminals and wrong number dialing would be beneficial to the ANI and caller identification (ANI/Caller ID) markets.Q: Writing a script for merging sp and there are some blank columns at the end, and spreadsheet 2 has some extra columns. Example: I would like a script which removes columns 3-12 from spreadsheet 1, and then creates a new spreadsheet with a new spreadsheet code which might help you. option explicit 'Declare variables and Constants Const xlSheetNew As Long = 26 Const x

The Gradient Tool allows you to make a gradual change in color or texture from one area to another. The Pen Tool allows you to define a point of interest and make marks using lines, shapes and arrows. The Paths Tool allows allows you to define a selected area and fill it with a certain image or shape. This is a useful tool for drawing or defining a precise selection. Finally, the Keyboard Shortcuts provide a method for quick access to the mo paint various effects on an image. Some of the most common ones include: Photoshop Brushes Workflow for Creating Image Effects: - The Paint Bucket tool - The Magnetic Lasso tool - The Pen Tool - The Gradient Tool - The Bru Photoshop comes with a large variety of brush tools that allow you to paint various effects on an image. Some of the most common ones include: The Brush Tool is the first and most common brush tool found in Photoshop. It i foreground selection, allowing you to paint on areas of the image that are not in the foreground. The Brush Tool has several shapes that allow you to apply artistic effects to the canvas. In addition to some shapes, it als Tool with either horizontal or vertical strokes by holding down the Alt key while using the Brush Tool. The Paint Bucket Tool The Paint Bucket tool is a brush tool that is most commonly used to apply color or light to the canvas by simply

#### **What's New in the?**

# **System Requirements For Photoshop 7.0 Download Android:**

OS: Microsoft Windows XP SP2 (SP2 recommended) or newer Processor: 2GHz Memory: 1GB RAM (recommended) Graphics: 1GB of VRAM (recommended) DirectX: Version 9.0 or newer Hard Drive: 2GB Sound Card: Soundblaster Live! Interne

<https://jrowberg.io/advert/how-to-install-photoshop-camera-raw-filter/> <http://villa-mette.com/?p=29669> [https://flagonsworkshop.net/upload/files/2022/07/WdHJLtoZiE3cXUjG9r9O\\_01\\_ccd901d82faf59236fc7ecd49015ae8e\\_file.pdf](https://flagonsworkshop.net/upload/files/2022/07/WdHJLtoZiE3cXUjG9r9O_01_ccd901d82faf59236fc7ecd49015ae8e_file.pdf) <https://cycloneispinmop.com/download-photoshop-cc-for-free-for-windows-pc/> <https://uk.sagepub.com/sites/default/files/webform/cirleon41.pdf> <https://www.naturghiaccio.it/2022/07/01/adobe-photoshop-filters/> <https://remcdbcrb.org/wp-content/uploads/2022/07/prihana.pdf> [https://friendship.money/upload/files/2022/07/BSKUtGcDuai2m7YvOhI2\\_01\\_a17a925be1a50db6dacc1c238189f9c8\\_file.pdf](https://friendship.money/upload/files/2022/07/BSKUtGcDuai2m7YvOhI2_01_a17a925be1a50db6dacc1c238189f9c8_file.pdf) [http://sourceofhealth.net/wp-content/uploads/2022/07/Photoshop\\_CS3\\_and\\_CS4.pdf](http://sourceofhealth.net/wp-content/uploads/2022/07/Photoshop_CS3_and_CS4.pdf) <https://durandoatelier.com/wp-content/uploads/karwyna.pdf> <https://antiquesanddecor.org/modify-the-price-of-photos-in-photoshop-touch-the-apps-paid-version/> <https://lifelonglessons.org/wp-content/uploads/2022/07/spitami.pdf> <https://studentconduct.gwu.edu/system/files/webform/eldmart220.pdf> [https://buycoffeemugs.com/wp-content/uploads/2022/07/download\\_adobe\\_photoshop\\_cs6\\_for\\_pc\\_64\\_bit.pdf](https://buycoffeemugs.com/wp-content/uploads/2022/07/download_adobe_photoshop_cs6_for_pc_64_bit.pdf) <https://www.cameraitacina.com/en/system/files/webform/feedback/hugran241.pdf> [https://txuwuca.com/upload/files/2022/07/pQ8JkArKgc2qEzprArek\\_01\\_a17a925be1a50db6dacc1c238189f9c8\\_file.pdf](https://txuwuca.com/upload/files/2022/07/pQ8JkArKgc2qEzprArek_01_a17a925be1a50db6dacc1c238189f9c8_file.pdf) <https://airbrushinformation.net/2022/07/01/download-adobe-photoshop-cs6-offline/> <https://himarkacademy.tech/blog/index.php?entryid=5779> <http://techessay.org/?p=7179> [https://check-list-demenagement.fr/wp-content/uploads/2022/07/photoshop\\_7\\_free\\_trial\\_download.pdf](https://check-list-demenagement.fr/wp-content/uploads/2022/07/photoshop_7_free_trial_download.pdf)

Related links: